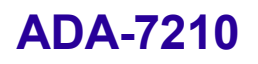

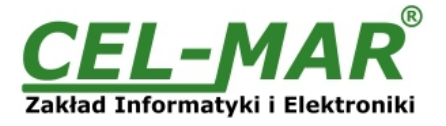

# **Instrukcja obsługi**

# **ADA-7210**

**Przelotowy Konwerter Światłowód Wielomodowy na RS-232**

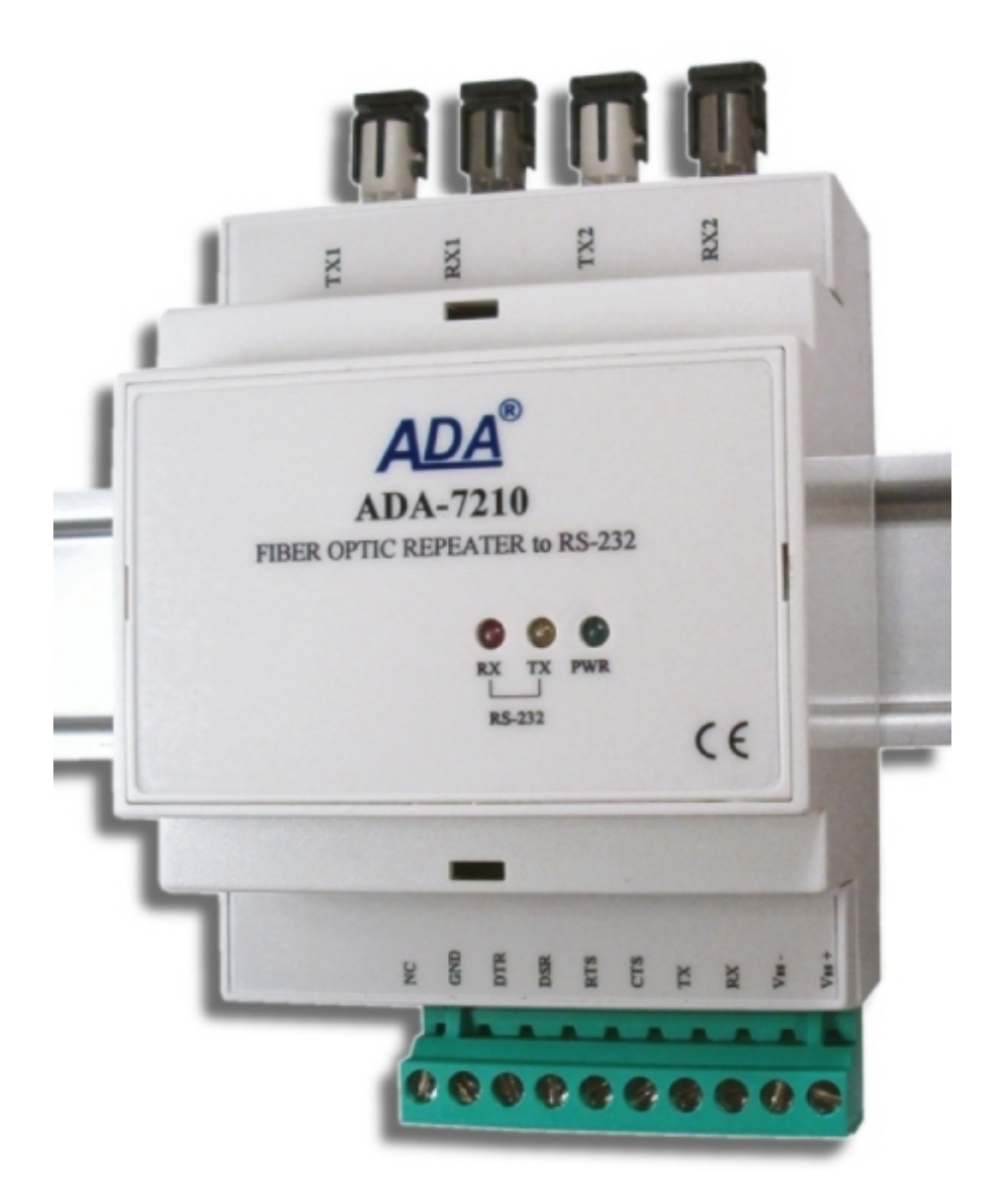

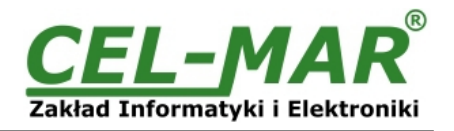

## Spis treści

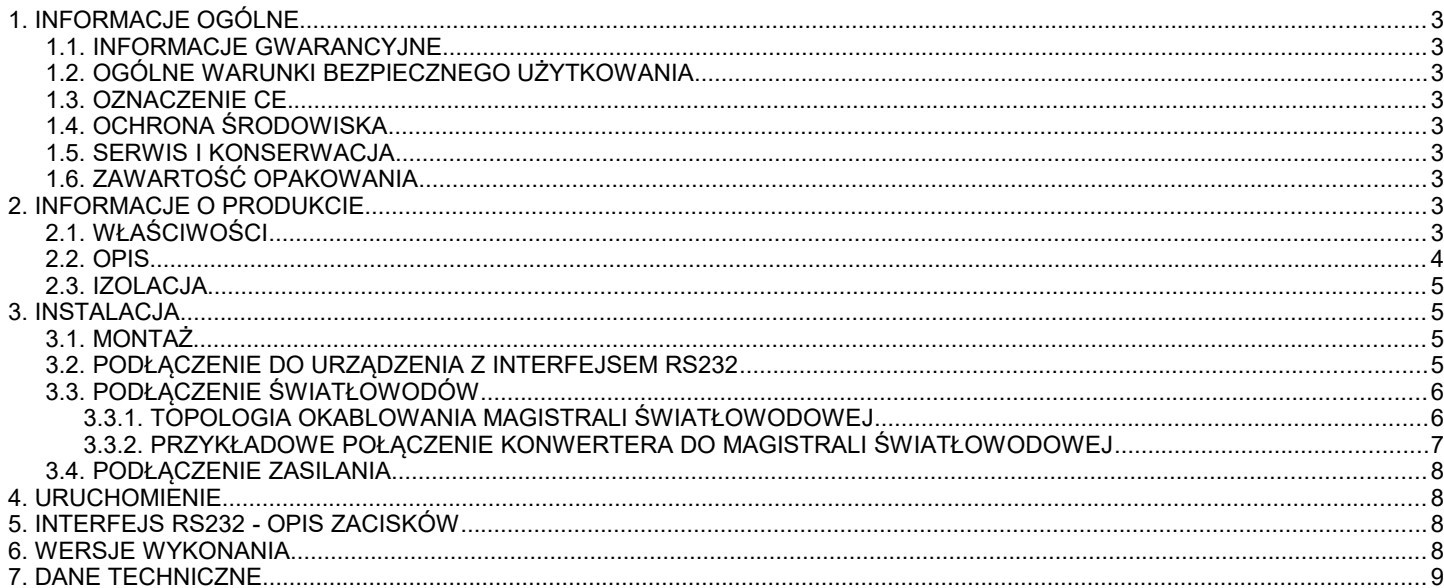

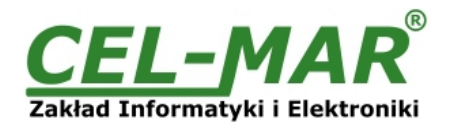

#### **1. INFORMACJE OGÓLNE**

Dziękujemy Państwu za zamówienie produktu Firmy **CEL-MAR**. Produkt ten został gruntownie sprawdzony, przetestowany i jest objęty dwuletnią gwarancją na części i działanie od daty sprzedaży.

Jeżeli wynikną jakieś problemy lub pytania podczas instalacji lub używania tego produktu, prosimy o niezwłoczny kontakt z Informacją Techniczną pod numerem +48 41 362-12-46.

#### **1.1. INFORMACJE GWARANCYJNE**

**Firma CEL-MAR** udziela dwuletniej gwarancji na **konwerter ADA-7210**, liczonej od dnia sprzedaży. Gwarancja nie pokrywa uszkodzeń powstałych z niewłaściwego użytkowania, zużycia lub nieautoryzowanych zmian. Jeżeli produkt nie działa zgodnie z instrukcją, będzie naprawiony pod warunkiem dostarczenia urządzenia do **Firmy CEL-MAR** z opłaconym transportem i ubezpieczeniem.

**Firma CEL-MAR** pod żadnym warunkiem nie będzie odpowiadać za uszkodzenia wynikłe z niewłaściwego używania produktu czy na skutek przyczyn losowych: wyładowanie atmosferyczne, powódź, pożar itp.

**Firma CEL-MAR** nie ponosi żadnej odpowiedzialności za powstałe uszkodzenia i straty w tym: utratę zysków, utratę danych, straty pieniężne wynikłe z użytkowania lub niemożności użytkowania tego produktu.

**Firma CEL-MAR** w specyficznych przypadkach cofnie wszystkie gwarancje, przy braku przestrzegania instrukcji obsługi i nie akceptowania warunków gwarancji przez użytkownika.

#### **1.2. OGÓLNE WARUNKI BEZPIECZNEGO UŻYTKOWANIA**

Urządzenie należy montować w miejscu bezpiecznym i stabilnym (np. szafka elektroinstalacyjna), kabel zasilający powinien być tak ułożony, aby nie był narażony na deptanie, zaczepianie lub wyrywanie z obwodu zasilającego.

Nie wolno stawiać urządzenia na mokrej powierzchni.

Nie należy podłączać urządzenia do nieokreślonych źródeł zasilania,

Nie należy uszkadzać lub zgniatać przewodów zasilających.

Nie należy wykonywać podłączeń mokrymi rękami.

Nie wolno przerabiać, otwierać albo dziurawić obudowy urządzenia!

Nie wolno zanurzać urządzenia w wodzie ani żadnym innym płynie.

Nie stawiać na urządzeniu źródeł otwartego ognia : świece, lampki oliwne itp.

Całkowite wyłączenie z sieci zasilającej następuje dopiero po odłączeniu napięcia w obwodzie zasilającym.

Nie należy przeprowadzać montażu lub demontażu urządzenia jeżeli jest włączone. Może to doprowadzić do zwarcia elektrycznego i uszkodzenia urządzenia.

Urządzenie nie może być użyte do zastosowań,od których zależy życie i zdrowie ludzkie (np. medyczne). **UWAGA!!!** 

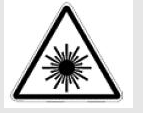

#### **Urządzenie wyposażone w nadajnik laserowy.**

**Promieniowanie emitowane przez nadajnik laserowy jest szkodliwe dla wzroku!** 

**Pod żadnym pozorem nie należy patrzeć na nieosłonięte gniazdo, do którego nie jest dołączone złącze światłowodowe.**

**Producent nie odpowiada za używanie urządzenia niezgodnie z instrukcją obsługi. Instrukcja obsługi jest integralną częścią urządzenia i wraz z nim jest przekazywana użytkownikom.**

#### **1.3. OZNACZENIE CE**

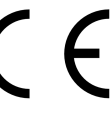

Symbol CE na urządzeniu firmy CEL-MAR oznacza zgodność urządzenia z dyrektywą kompatybilności elektromagnetycznej **EMC 2014/30/WE** (Electromagnetic Compatibility Directive).

Deklaracja zgodności jest dołączana do niniejszej instrukcji razem z zakupionym urządzeniem.

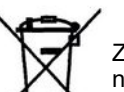

#### **1.4. OCHRONA ŚRODOWISKA**

Znak ten na urządzeniu informuje o zakazie umieszczania zużytego urządzenia łącznie z innymi odpadami. Sprzęt należy przekazać do wyznaczonych punktów zajmujących się utylizacją. (Zgodnie z Ustawą o zużytym sprzęcie elektronicznym z dnia 29 lipca 2005)

#### **1.5. SERWIS I KONSERWACJA**

Konwerter ADA-7210 nie wymaga okresowej konserwacji. Informacja techniczna pod numerem: +48 41 362-12-46 w godzinach 8.00-16.00 od poniedziałku do piątku.

#### **1.6. ZAWARTOŚĆ OPAKOWANIA**

Konwerter ADA-7210; instrukcja obsługi; deklaracja CE.

#### **2. INFORMACJE O PRODUKCIE**

#### **2.1. WŁAŚCIWOŚCI**

- Konwersja Światłowód na RS-232,
- Regeneracja sygnału światłowodowego repeater światłowodowy,
- Połączenie światłowodowe: cztery złącza światłowodowe typu ST® \* lub SC nadajniki i odbiorniki dla długości fali optycznej od 792nm do 865 nm, cztery złącza światłowodowe typu SMA - nadajniki i odbiorniki dla długości fali optycznej od 640nm do 675 nm,
- Linia światłowodowa: dwa włókna wielomodowe np. typu 50/125  $\mu$ m, 62,5/125  $\mu$ m, 100/140  $\mu$ m, 200  $\mu$ m HCS, 1mm POF,
- Konwertowane sygnały: RX,TX,
- Szybkość transmisji danych do 230,4 Kbps,

# **ADA-7210**

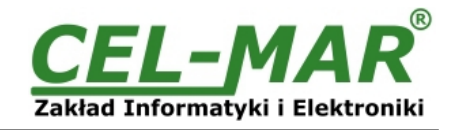

- Przeźroczystość dla wszystkich protokołów: MODBUS, DNP, PROFIBUS i inne,
- Dowolny format baju określony specyfikacją interfejsu RS232,
- Zasilanie zewnętrzne od 10 do 30 VDC stabilizowane o mocy min. 3W,
- Izolacja galwaniczna miedzy interfejsem RS-232 i światłowodem a zasilaniem 1kV= lub 3kV=,
- Przyłączenie interfejsu RS-232 i zasilania przez złącza śrubowe,
- Podłączenie światłowodu poprzez złącza światłowodowe typu ST® \* lub SC,
- Wbudowane zabezpieczenie przed odwrotnym podłączeniem zasilania,
- Obudowa zgodna ze standardem DIN 43880 do montażu w typowych szafkach elektroinstalacyjnych,
- Obudowa przystosowana do montażu na szynie zgodnej ze standardem DIN EN 50022,
- Rozmiar (obrys) obudowy (SZ x W x G) 71mm x 90mm x 58mm,

#### **2.2. OPIS**

Przelotowy konwerter światłowodowy ADA-7210 jest urządzeniem umożliwiającym budowę sieci światłowodowych służących do łączenia urządzeń wyposażonych w interfejs RS-232 znacznie oddalonych od siebie np. hale,budynki oraz inne obiekty. Konwersia sygnału światłowodowego na RS-232 zachodzi bez ingerencji w format przesyłanych danych. Użycie światłowodów zapewnia całkowitą izolację pomiędzy łączonymi urządzeniami oraz odporność na zakłócenia występujące na trasie łącza światłowodowego. Połączenie światłowodowe realizowane jest linią składającą się z dwóch włókien. Użycie ADA-7210 może posłużyć także do przedłużenia magistrali światłowodowej o kolejny odcinek 2500m ponieważ spełnia on również funkcje repeater'a światłowodowego. Konwerter ADA-7210 nie wymaga do swego działania zasilania z portu RS-232, wspiera asynchroniczną transmisję danych RS-232 z szybkością do 230,4 Kbps. ADA-7210 jest wyposażony w listwę zacisków śrubowych dla połączeń RS-232 i zasilania. Urządzenie do

swego działania wykorzystuje tylko sygnały RX i TX wprowadzane przez listwę zaciskową. Sygnał RTS jest zapętlony z CTS wewnątrz konwertera i odpowiednio DTR z DSR. Jeżeli nie jest potrzebne zapętlanie w/w sygnałów można nie podłączać RTS lub DTR do listwy zaciskowej.

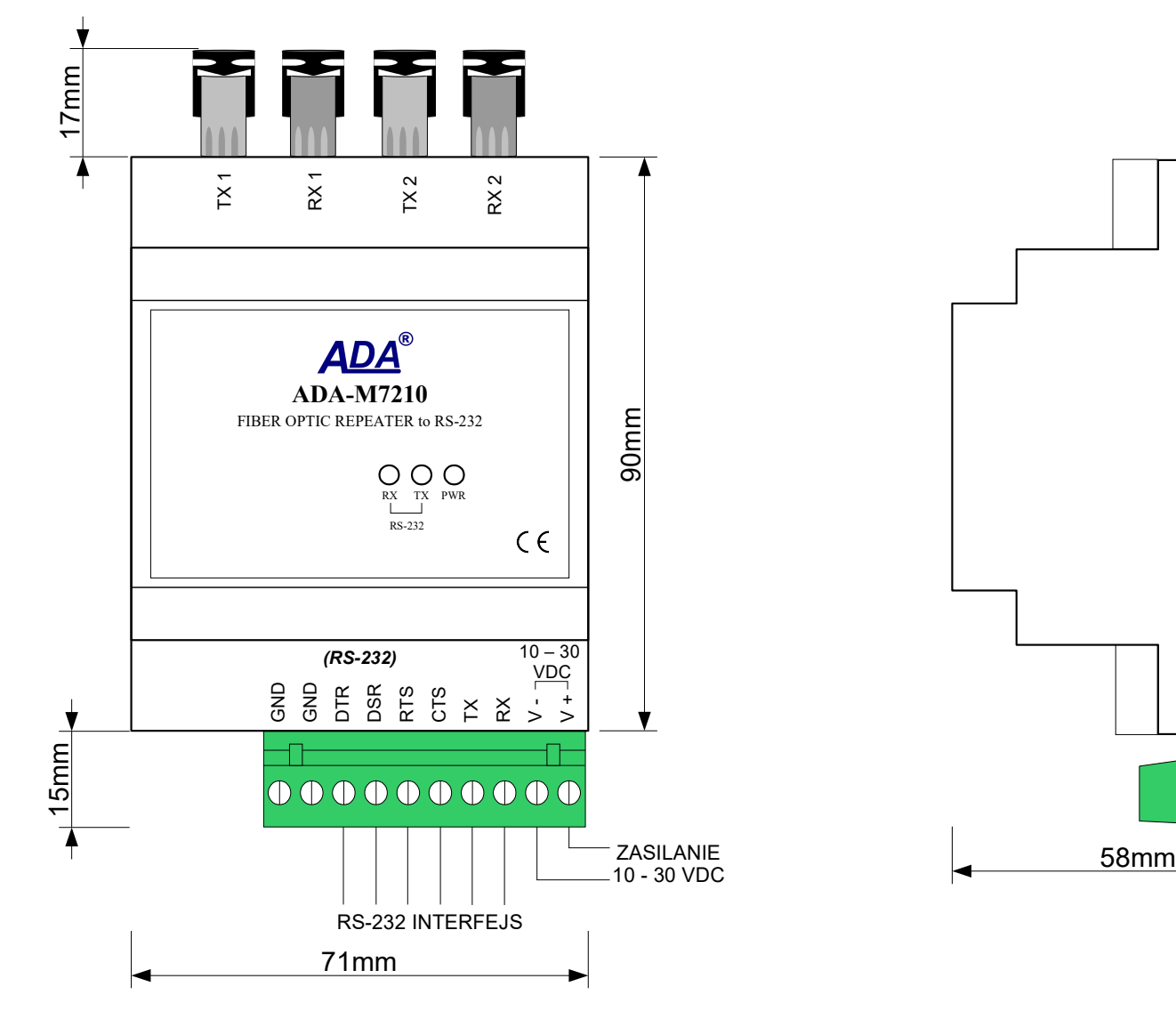

**Rys 1. Widok ADA-7210**

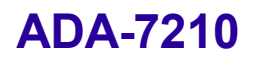

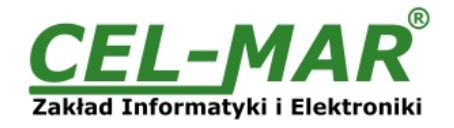

#### **2.3. IZOLACJA**

W konwerterze ADA-7210 izolacja galwaniczna wykonywana jest pomiędzy obwodem zasilania a interfejsami komunikacyjnymi RS232 i światłowodowym, jako 1kV= lub 3kV= w zależności od wersji wykonania. Opis wersji wykonania zawiera punkt WERSJE WYKONANIA.

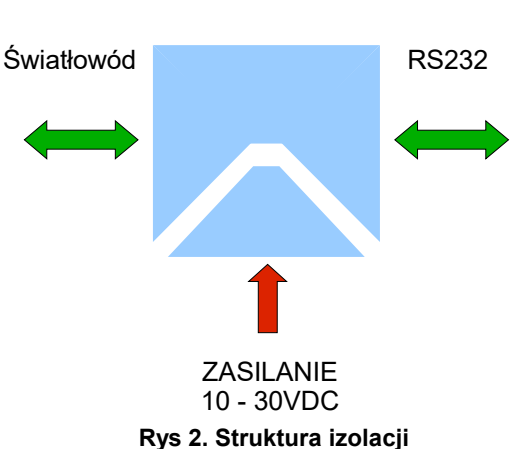

#### **3. INSTALACJA**

Ten rozdział pokaże Państwu jak poprawnie podłączyć ADA-7210 do urządzeń z interfejsem RS232, światłowodu oraz zasilania. W celu minimalizacji wpływu zakłóceń z otoczenia zaleca się :

-stosowanie w instalacji kabli ekranowanych, których ekran można podłączyć do uziemienia na jednym końcu kabla,

-układać kable sygnałowe w odległości nie mniejszej niż 25 cm od kabli zasilających,

-do zasilania konwerterów stosować kabel o odpowiednim przekroju ze względu na spadki napięcia,

-stosować filtry przeciwzakłóceniowe do zasilania konwerterów instalowanych w obrębie jednego obiektu,

-nie zasilać konwerterów z obwodu zasilania urządzenia generującego duże zakłócenia impulsowe np. przekaźniki,styczniki,falowniki.

#### **3.1. MONTAŻ**

Obudowa konwertera ADA-7210 jest przystosowana do montażu na listwie TS-35 (DIN35). W celu zamontowania na listwie należy konwerter górną częścią obudowy zawiesić zaczepami na listwie TS-35 następnie docisnąć do listwy dolną część obudowy aż do usłyszenia charakterystycznego dźwięku "kilk" gdy dolny zaczep zaczepi obudowę na listwie.

#### **3.2. PODŁĄCZENIE DO URZĄDZENIA Z INTERFEJSEM RS232**

W celu podłączenia ADA-7210 do urządzenia z portem RS232 typu DTE (np. komputer PC) należy wykonać połączenie jak na rysunku poniżej.

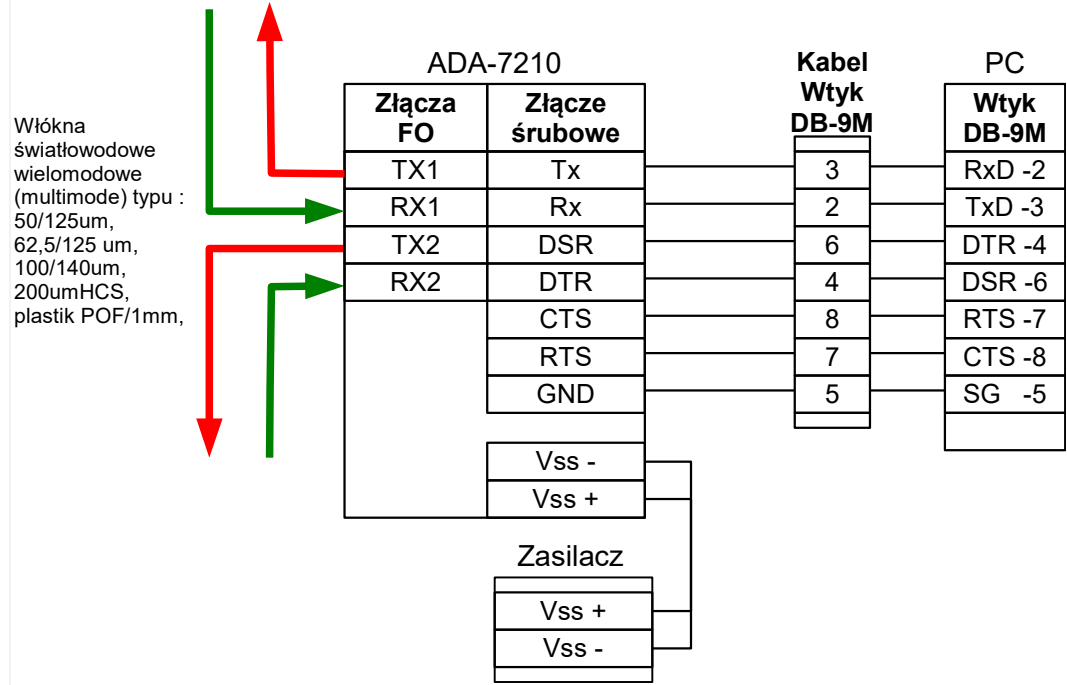

**Rys 3. Przykładowe podłączenie konwertera ADA-7210 do portu RS-232 komputera PC**

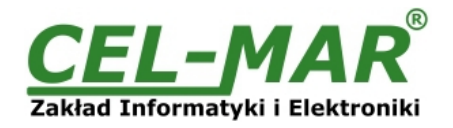

### **3.3. PODŁĄCZENIE ŚWIATŁOWODÓW**

Włókna światłowodowe wielomodowe (multimode) zakończone złączami ST® lub SC podłączamy do konwertera w odpowiadające im złącza typu ST® lub SC w sposób przedstawiony na rysunku poniżej. Podłączając kable światłowodowe należy być ostrożnym i uważać aby ich nie uszkodzić. Jeżeli konieczne jest prowadzenie kabli pod kątem należy utworzyć odpowiednie łuki.

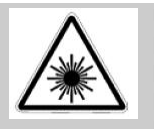

#### **UWAGA!!! Konwerter posiada nadajnik laserowy.**

**Promieniowanie emitowane przez nadajnik laserowy jest szkodliwe dla oczu! Nie należy patrzeć na nie osłonięte gniazdo złącza światłowodowego! Nadajnik laserowy emituje pełną moc zawsze gdy konwerter jest podłączony do zasilania.**

### **3.3.1. TOPOLOGIA OKABLOWANIA MAGISTRALI ŚWIATŁOWODOWEJ**

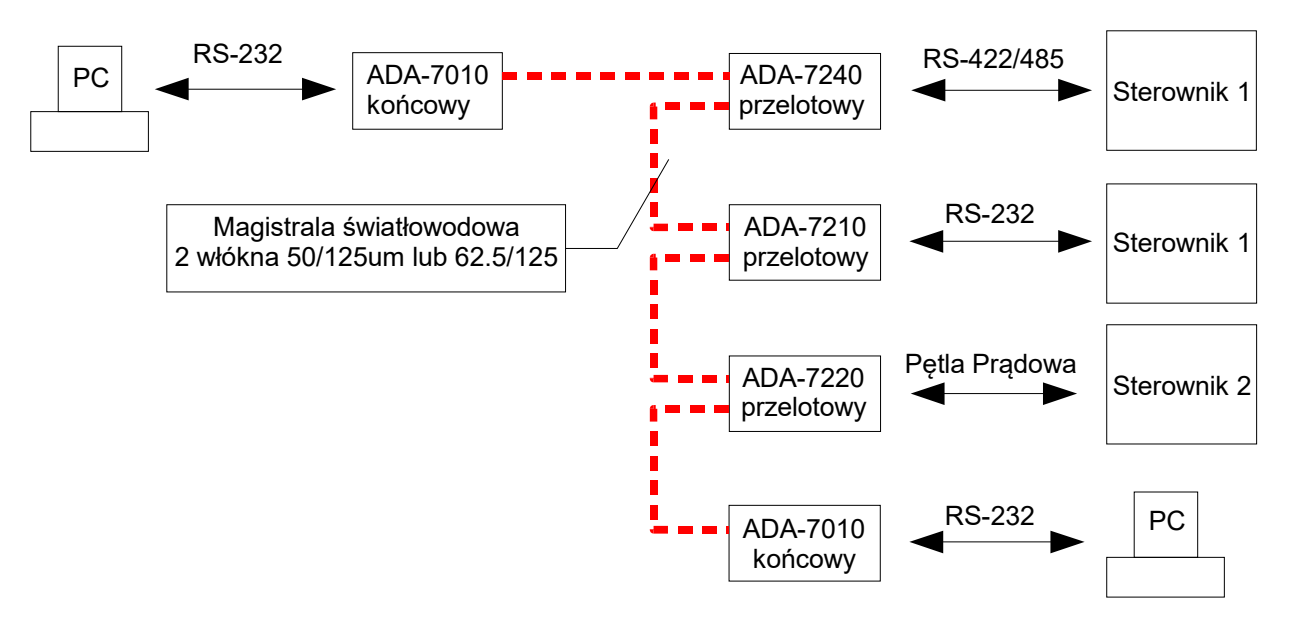

**Rys 2. Przykładowe połączenie magistrali światłowodowej przy wykorzystaniu konwertera ADA-7210.**

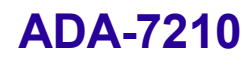

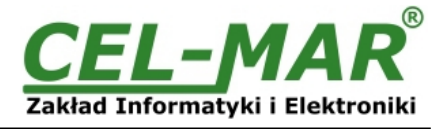

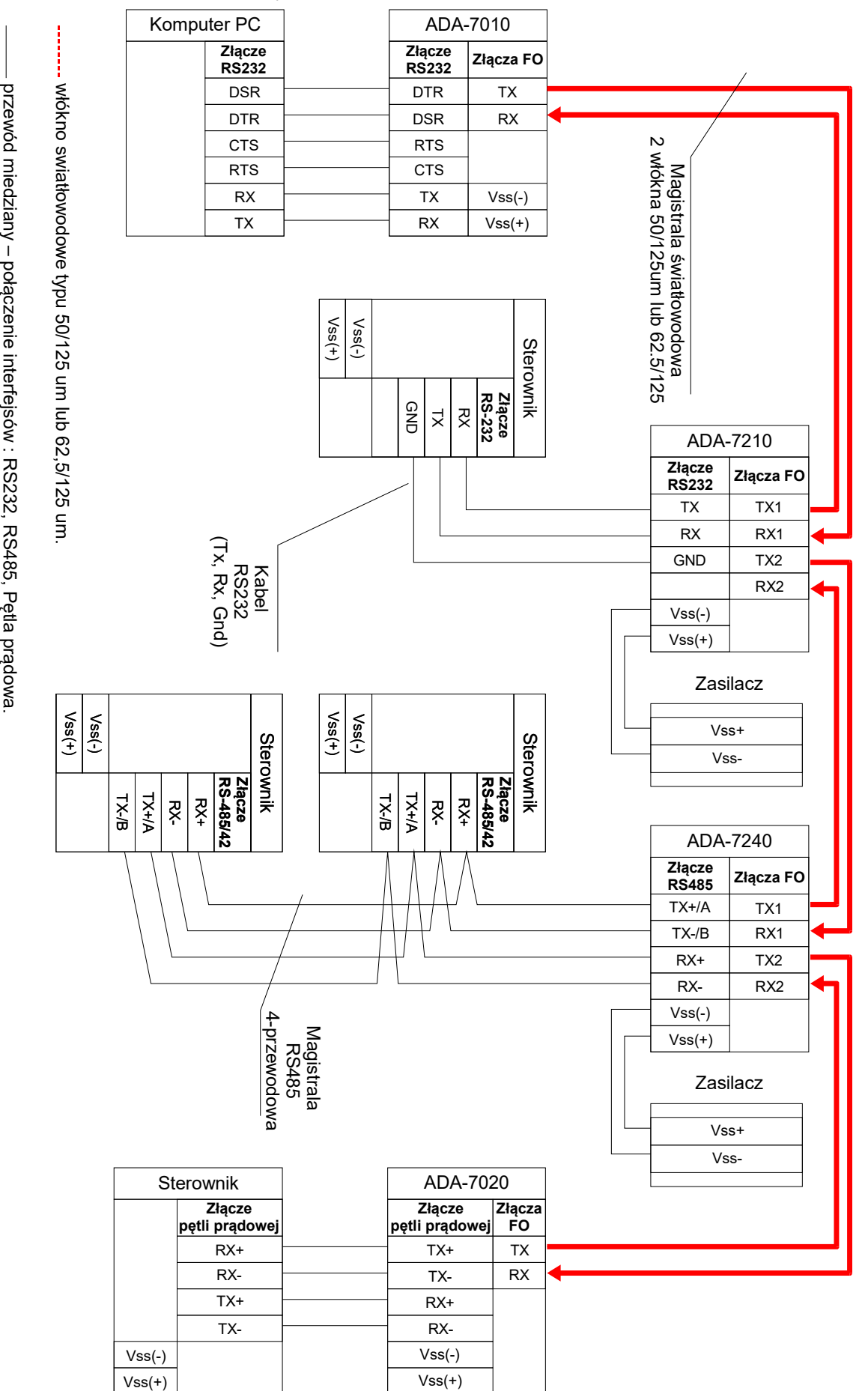

**3.3.2. PRZYKŁADOWE POŁĄCZENIE KONWERTERA DO MAGISTRALI ŚWIATŁOWODOWEJ**

**Rys 3. Przykładowe połączenie konwertera ADA-7210 do magistrali światłowodowej i urządzeń z interfejsami RS232**

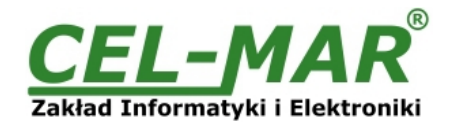

#### **3.4. PODŁĄCZENIE ZASILANIA**

W celu podłączenia zasilania do konwertera ADA-7210 należy zaopatrzyć się w zasilacz stabilizowany o napięciu wyjściowym od 10V= do 30V= o mocy minimalnej 4W, np. HDR-15-24. Długość kabla zasilającego od zasilacza do urządzenia nie powinna przekroczyć 3 m. Podłączyć biegun dodatni (+) zasilacza do zacisku V+, a ujemny (-) do V- na listwie zaciskowej konwertera. ADA-7210 posiada zabezpieczenie przed odwrotnym podłączeniem napięcia zasilającego.

Jeżeli po podłączeniu zasilania na panelu frontowym nie świeci się zielona dioda oznaczona jako PWR należy sprawdzić prawidłowość podłączenia zasilania (polaryzację).

#### **4. URUCHOMIENIE**

Po poprawnym wykonaniu instalacji według powyższych punktów możemy załączyć zasilanie. Przy prawidłowym podłączeniu powinna zaświecić się zielona dioda PWR na frontowym panelu konwertera. Jeżeli dioda nie świeci należy sprawdzić polaryzację podłączonego zasilania. Podczas poprawnej transmisji danych przez konwerter powinny mrugać diody LED oznaczone jako Tx, Rx .

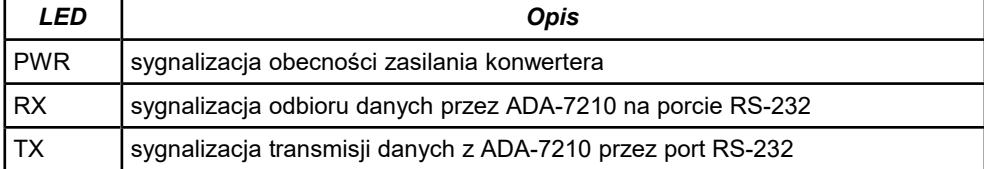

#### **UWAGA !!!**

**Przy prędkościach powyżej 38.400bps diody led będą słabiej świecić podczas przesyłania danych.**

#### **5. INTERFEJS RS232 - OPIS ZACISKÓW**

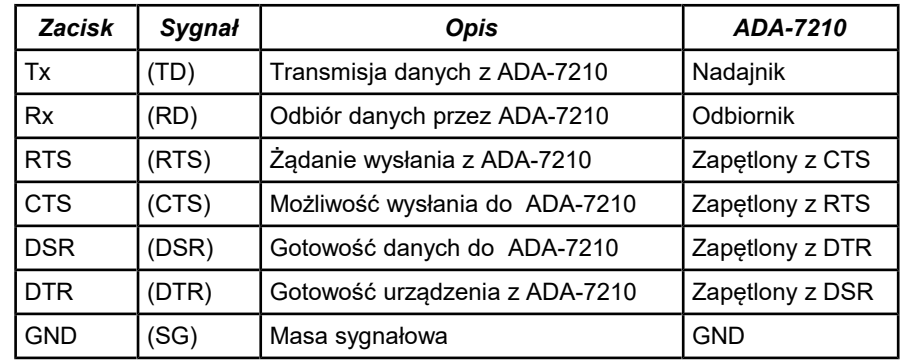

#### **6. WERSJE WYKONANIA**

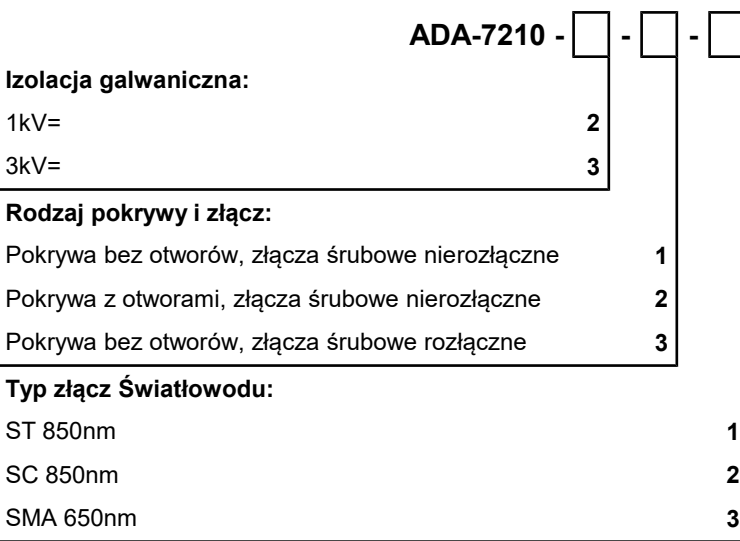

Przykład zamówienia:

Symbol produktu: **ADA-7210-2-3-1**

- **2** izolacja galwaniczną 1kV=,
- **3** pokrywa bez otworów, złącza śrubowe rozłączne,
- **1** złącza światłowodowe typu ST 850 nm,

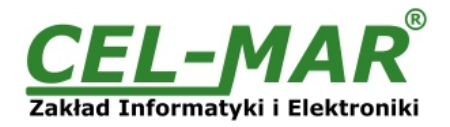

### **7. DANE TECHNICZNE**

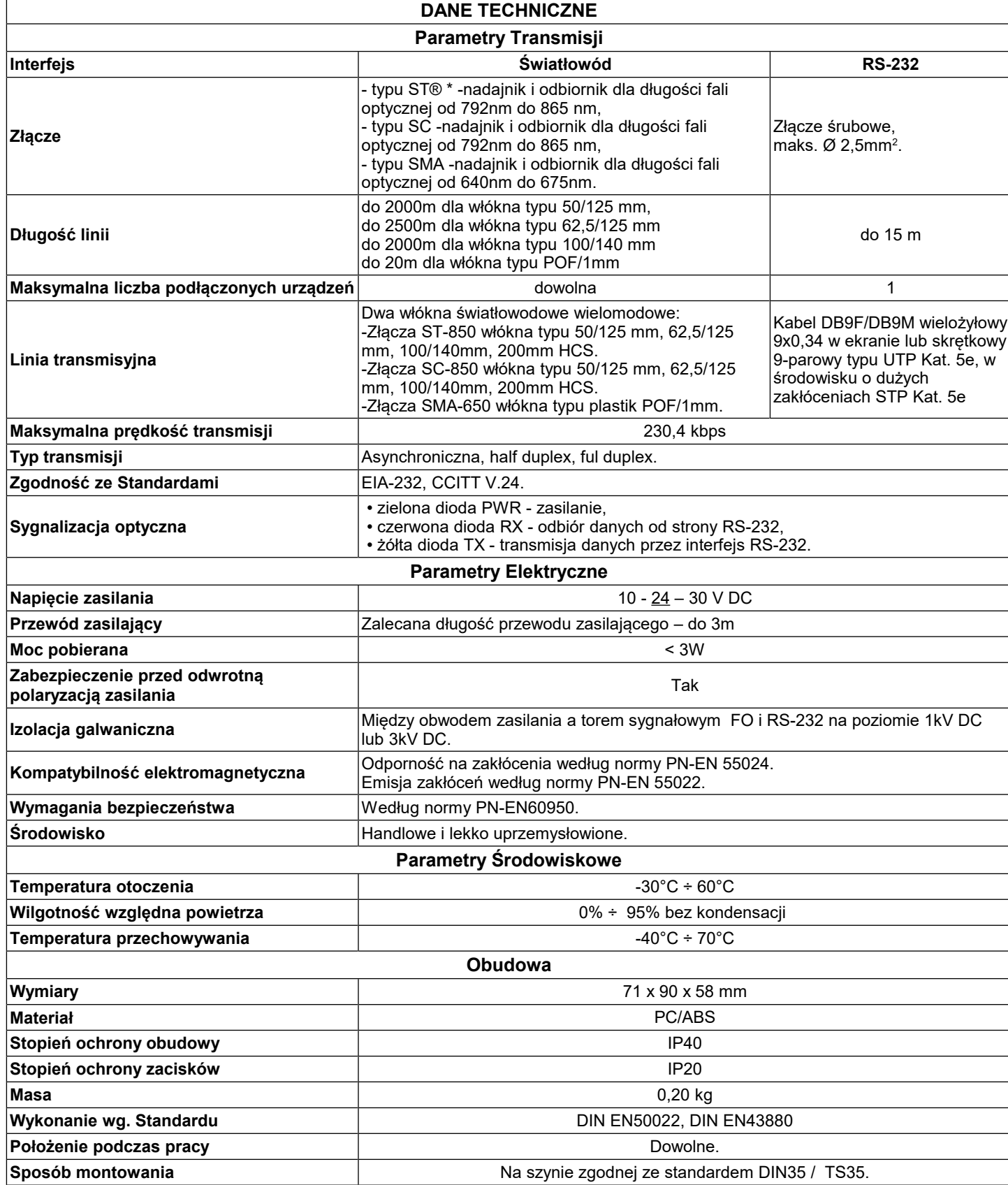

\* ST jest znakiem handlowym firmy AT&T.

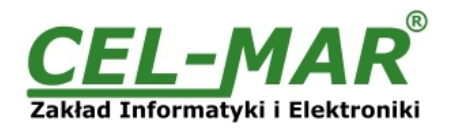

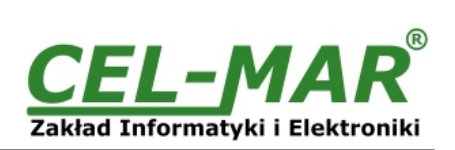

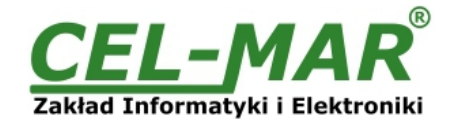

#### **Drogi Kliencie**,

Dziękujemy Państwu za zakup produktu Firmy **CEL-MAR**.

Doceniając Państwa działalność, mamy nadzieję że ta instrukcja obsługi pomogła w podłączeniu i uruchomieniu konwertera **ADA-7210.** Pragniemy poinformować również iż jesteśmy producentem posiadającym jedną z najszerszych gam produktów transmisji danych wliczając: konwertery transmisji danych interfejsów RS232, RS485, RS422, USB, konwertery światłowodowe, pętle prądowe, separatory/powielacze (repeater'y).

Prosimy o kontakt w celu wyrażenia opinii o produkcie oraz jak możemy zaspokoić Państwa obecne i przyszłe oczekiwania.

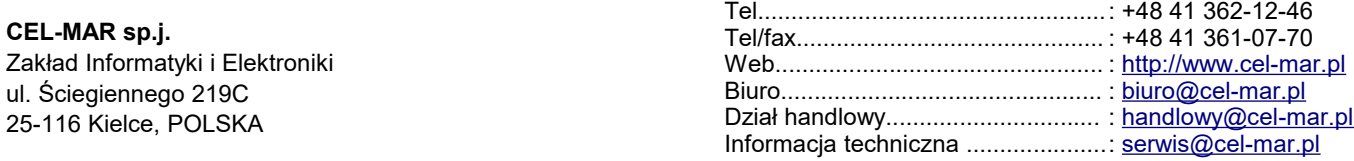